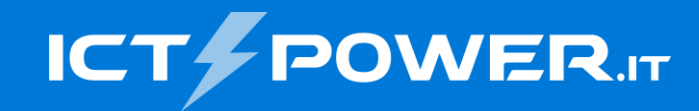

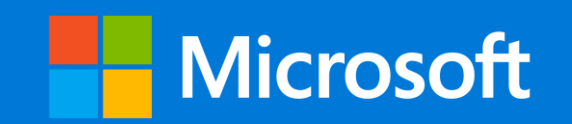

# #POWERCON2023 Microsoft Sentinel: Parola D'ordine Automazione!

Guido Imperatore *Microsoft Solution Specialist @ WeAreProject guido.imperatore@project.it* @GuidoImpe

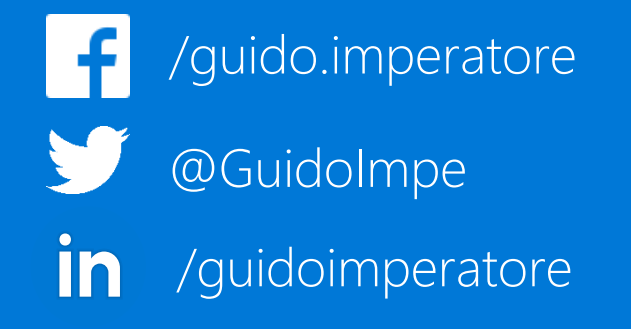

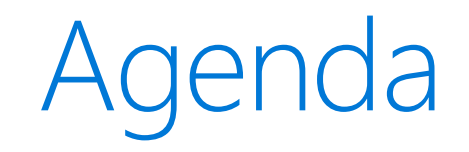

- Cosa è Microsoft Sentinel
- Cosa ci permette di fare Microsoft Sentinel
- Licensing
- Kusto Query (KQL)
- Automatizzare Incident con i Playbook

### Cosa è Microsoft Sentinel ?

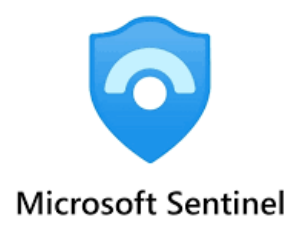

- Soluzione Scalabile Cloud Based
- Gestisce Eventi di Sicurezza (SIEM)
- Automatizza Risposte ad Eventi (SOAR)
- Estende Data Retention dei Log

### Schema Microsoft Sentinel

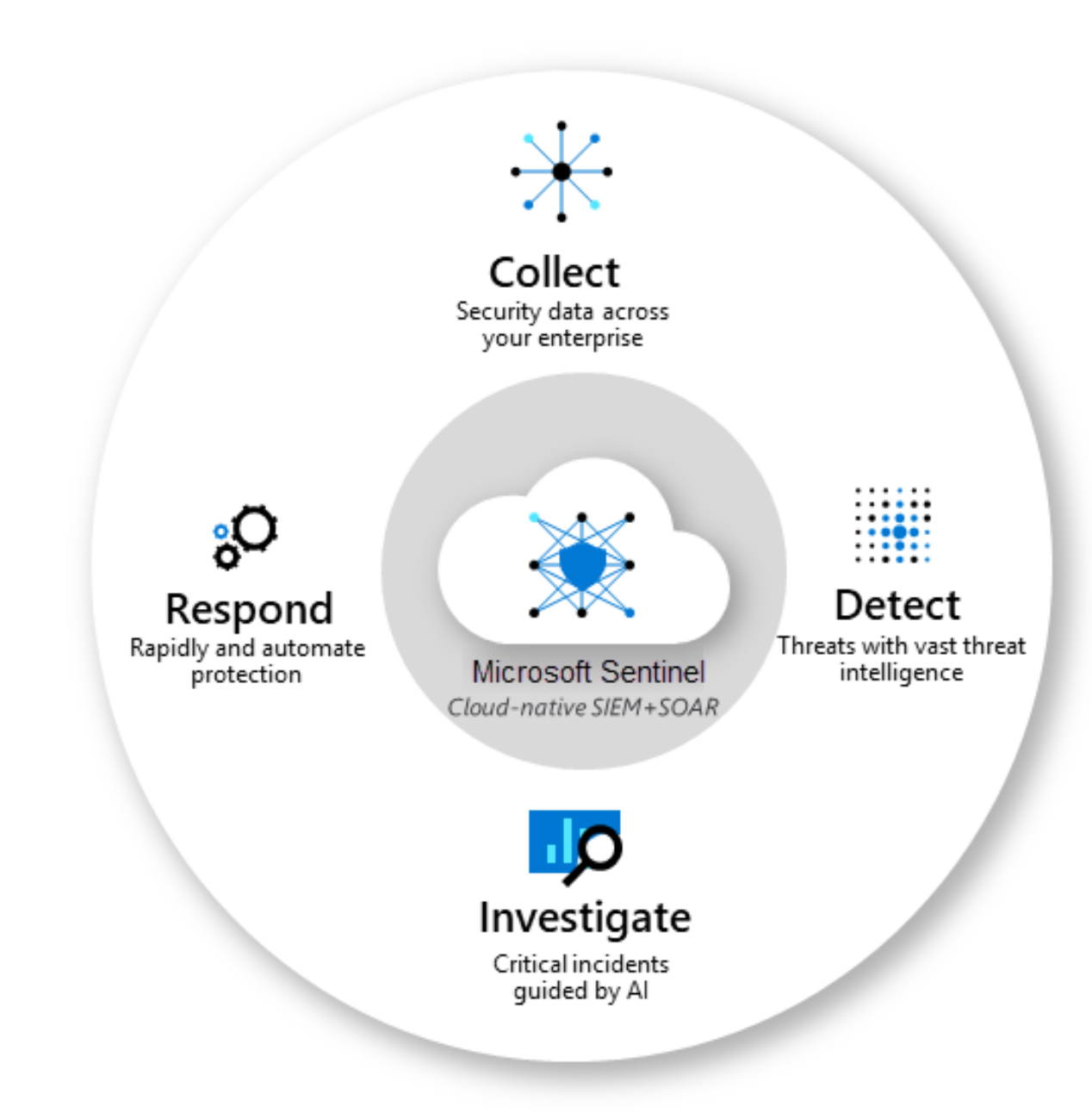

## Log Collection

- Origini Microsoft
- Origini Azure
- Connettori Terze Parti
- Syslog

#### Microsoft Sentinel | Data connectors  $\times$  $\sim$ Selected workspace: 'contoso-sentinel-workspace'  $\binom{1}{k}$  Refresh  $\binom{1}{k}$  Guides & Feedback  $\circ$  Search **Entity behavior** ■ 137  $\mathcal{N}$  12 More content at  $\Box$  Content bub Threat intelligence Connectors Connected MITRE ATT&CK (Preview) **Azure Active Directory**  $\mathcal{P}$  Search by name or provider Providers: All Data Types: All Status: All **Content management** Content hub (Preview) **X** Microsoft **35 Min...** Connected **Status** Connector name 1 Last Log Rec. Status Provider Repositories (Preview) **Azure Active Directory 43** Community Description Microsoft Gain insights into Azure Active Directory by Configuration connecting Audit and Sign-in logs to Azure Active Directory Identity Protection Microsoft Sentinel to gather insights around Workspace manager (Preview) Azure Active Directory scenarios. You can Microsoft learn about app usage, conditional access Data connectors policies, legacy auth relate details using our **Azure Activity** Sign-in logs. You can get information on  $\triangle$  Analytics Microsoft your Self Service Password Reset (SSPR) usage, Azure Active Directory Management **Natchlist** Azure Data Lake Storage Gen1 activities like user, group, role, app Ħ **Automation** Microsoft Open connector page

Home > Microsoft Sentinel > Microsoft Sentinel

#### [Microsoft Sentinel](https://learn.microsoft.com/en-us/azure/sentinel/connect-data-sources) data connectors | Microsoft Learn

#### Azure Active Directory ...

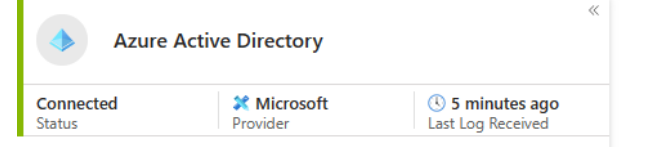

#### Description

Gain insights into Azure Active Directory by connecting Audit and Sign-in logs to Microsoft Sentinel to gather insights around Azure Active Directory scenarios. You can learn about app usage, conditional access policies. legacy auth relate details using our Sign-in logs. You can get information on your Self Service Password Reset (SSPR) usage. Azure Active Directory Management activities like user, group, role, app management using our Audit logs table.

Last data received (i)

05/30/23, 04:09 PM

Related content

 $\sim$  9 6分 2 Workbooks

 $\triangle$  110 Queries Analytics rules templates

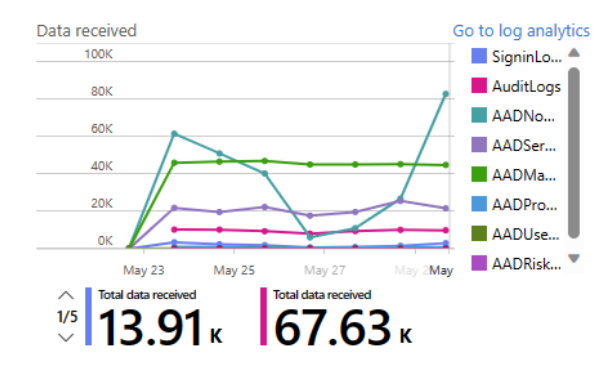

#### Data types

- SigninLogs 05/30/23, 04:09 PM
- AuditLogs 05/30/23, 04:08 PM
- AADNonInteractiveUserSignInLogs 05/30/23, 04:09 PM
- AADServicePrincipalSignInLogs 05/30/23, 04:09 PM
- AADManagedIdentitySignInLogs 05/30/23, 04:09 PM
- AADProvisioningLogs 05/30/23, 04:08 PM
- <sup>哪</sup> ADFSSignInLogs --
- AADUserRiskEvents 05/30/23, 04:07 PM
- AADRiskyUsers 05/30/23, 02:39 PM
- <sup>● </sup> NetworkAccessTraffic --
- AADRiskyServicePrincipals --
- AADServicePrincipalRiskEvents --

#### Instructions

#### **Prerequisites**

To integrate with Azure Active Directory make sure you have:

- ↓ Workspace: read and write permissions.
- ↓ Diagnostic Settings: read and write permissions to AAD diagnostic settings.
- √ Tenant Permissions: 'Global Administrator' or 'Security Administrator' on the workspace's tenant.

#### Configuration

**Connect Azure Active Directory logs to Microsoft Sentinel** Select Azure Active Directory log types:

 $\sqrt{\ }$  Sign-In Logs

In order to export Sign-in data, your organization needs Azure AD P1 or P2 license. If you don't have a P1 or P2, start a fr

#### $\sqrt{\phantom{a}}$  Audit Logs V Non-Interactive User Sign-In Log (Preview) Service Principal Sign-In Logs (Preview) Managed Identity Sign-In Logs (Preview)  $\vee$  Provisioning Logs (Preview) ADFS Sign-In Logs (Preview) User Risk Events (Preview) V Risky Users (Preview) V Network Access Traffic Logs (Preview)  $\sqrt{\phantom{a}}$  Risky Service Principals (Preview) Service Principal Risk Events (Preview) **Apply Changes**

### Data Connector

### Workbooks

- Visualizzazione Grafica Eventi
- Permette Analisi Approfondita Eventi
- Dati Eventi in Tabella o Grafico
- Possibiltà di Eseguire KQL per la ricerca dei log

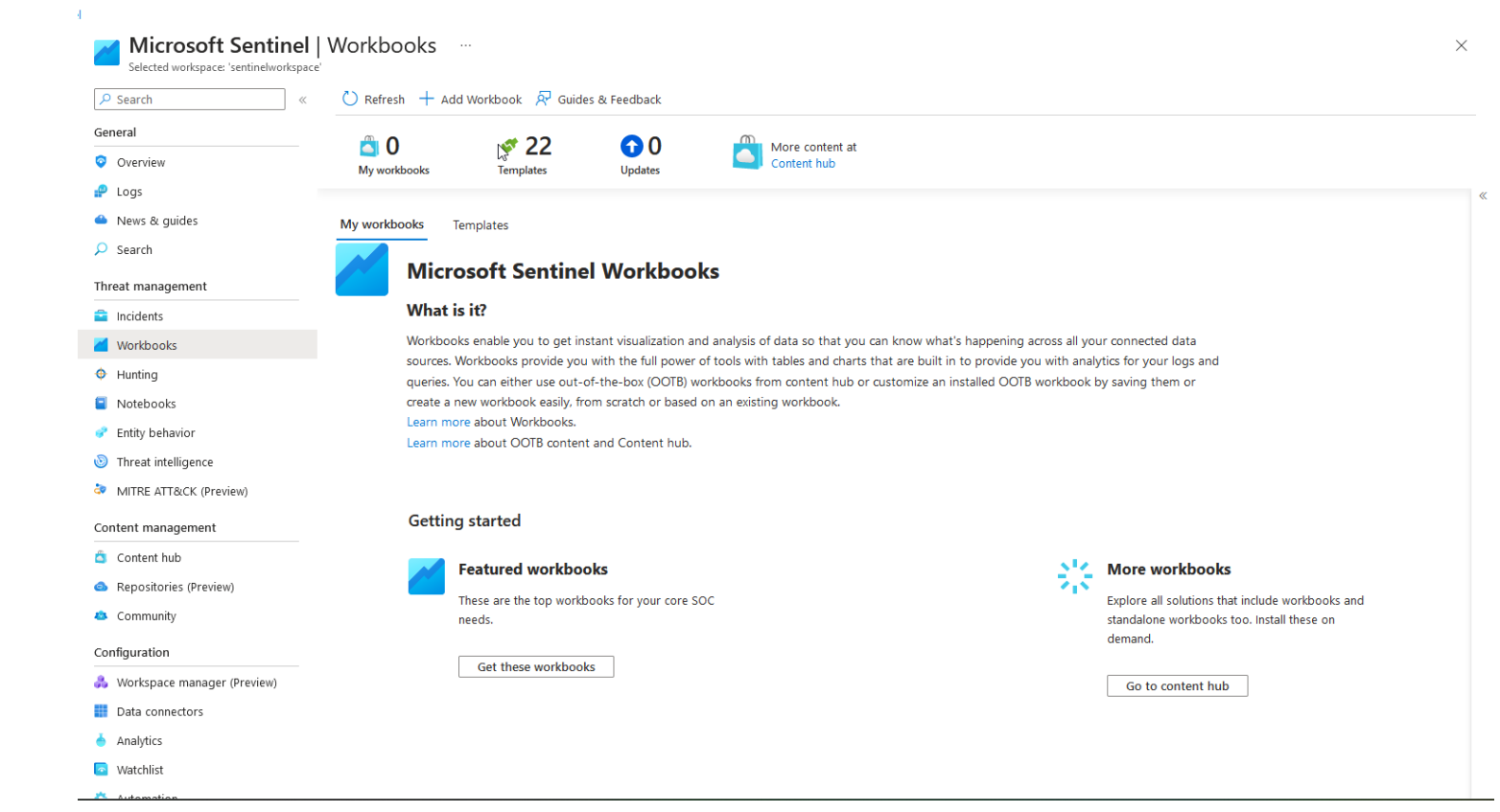

### Data Analytics Rule

- Identificazione Vulnerabilità
- Identificazione Attività Anomale
- Definire modalità di Generazione Eventi
- Definire modalità di Generazione Incident

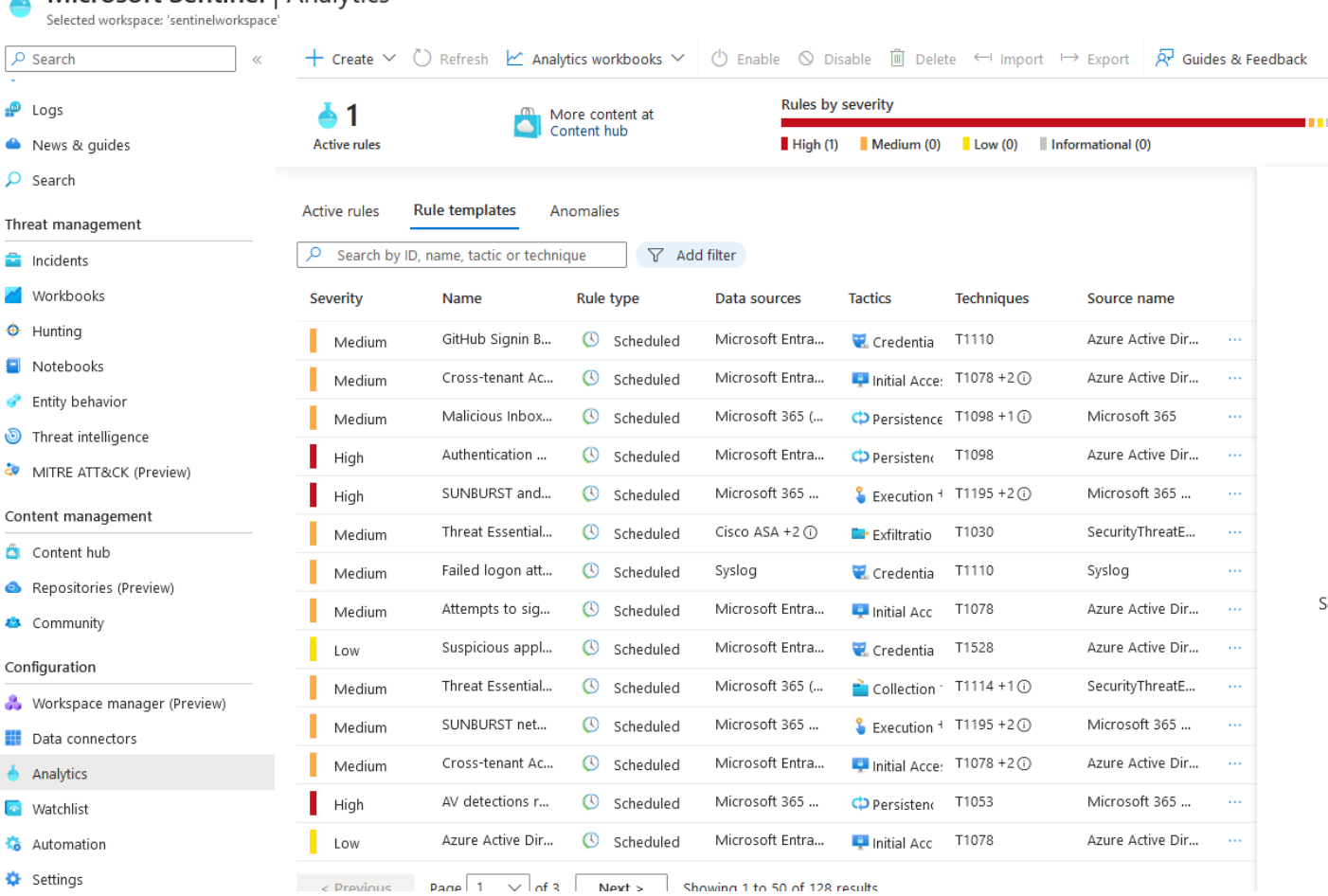

**I** Microsoft Sentinel | Analytics

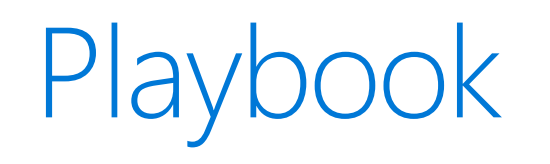

- Assegnare Incident al personale SOC corretto
- Chiudere Incident (Falsi Positivi)
- Rispondere in Modo Automatizzato ad Incident Critici
- Basati su Logic App di Azure (generano costi aggiuntivi)

### KQL (Kusto Query)

- Linguaggio per ricerca dei dati
- Ricerca in sola lettura
- Simile a SQLs (database, tabelle, colonne)
- Linguaggio case-sentive

### Struttura KQL

- Tabella di Riferimento (signinlogs)
- Parametri di ricerca (where)
- Raggruppamento dei «risultati» (Project)

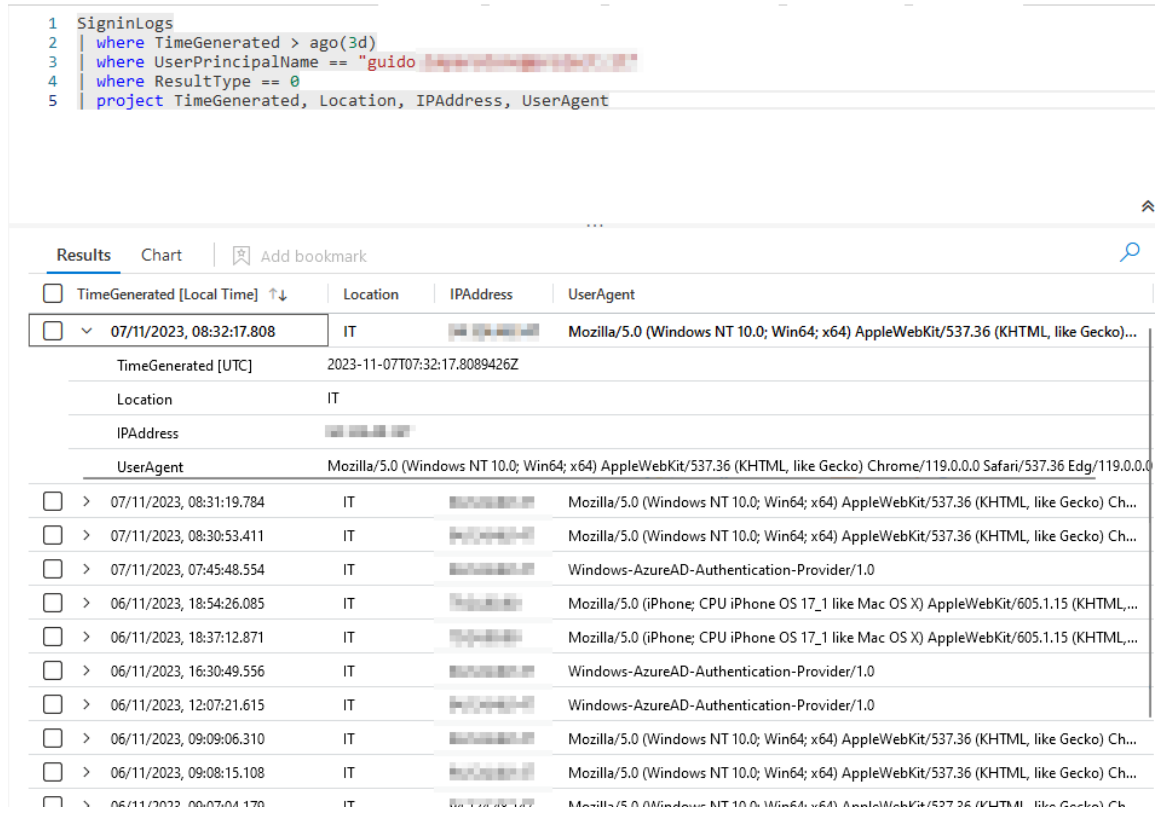

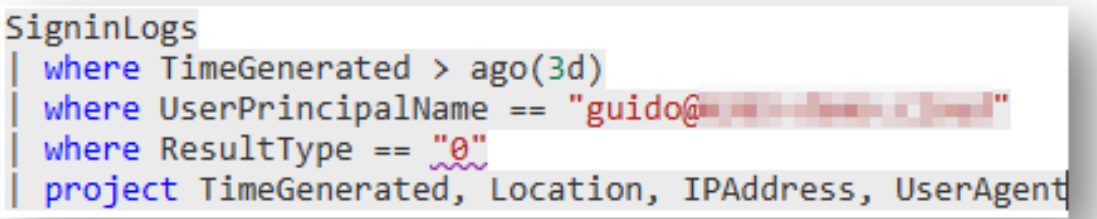

GitHub - [reprise99/Sentinel-Queries: Collection of KQL queries](https://github.com/reprise99/Sentinel-Queries)

### User and Entity Behavior Analytics

 $\mathbf{a}$ 

- Analisi Comportamentale
- Correlazione dei Comportamenti Utente/Server
- Uso delle informazioni per rilevare anomalie/ potenziali attacchi

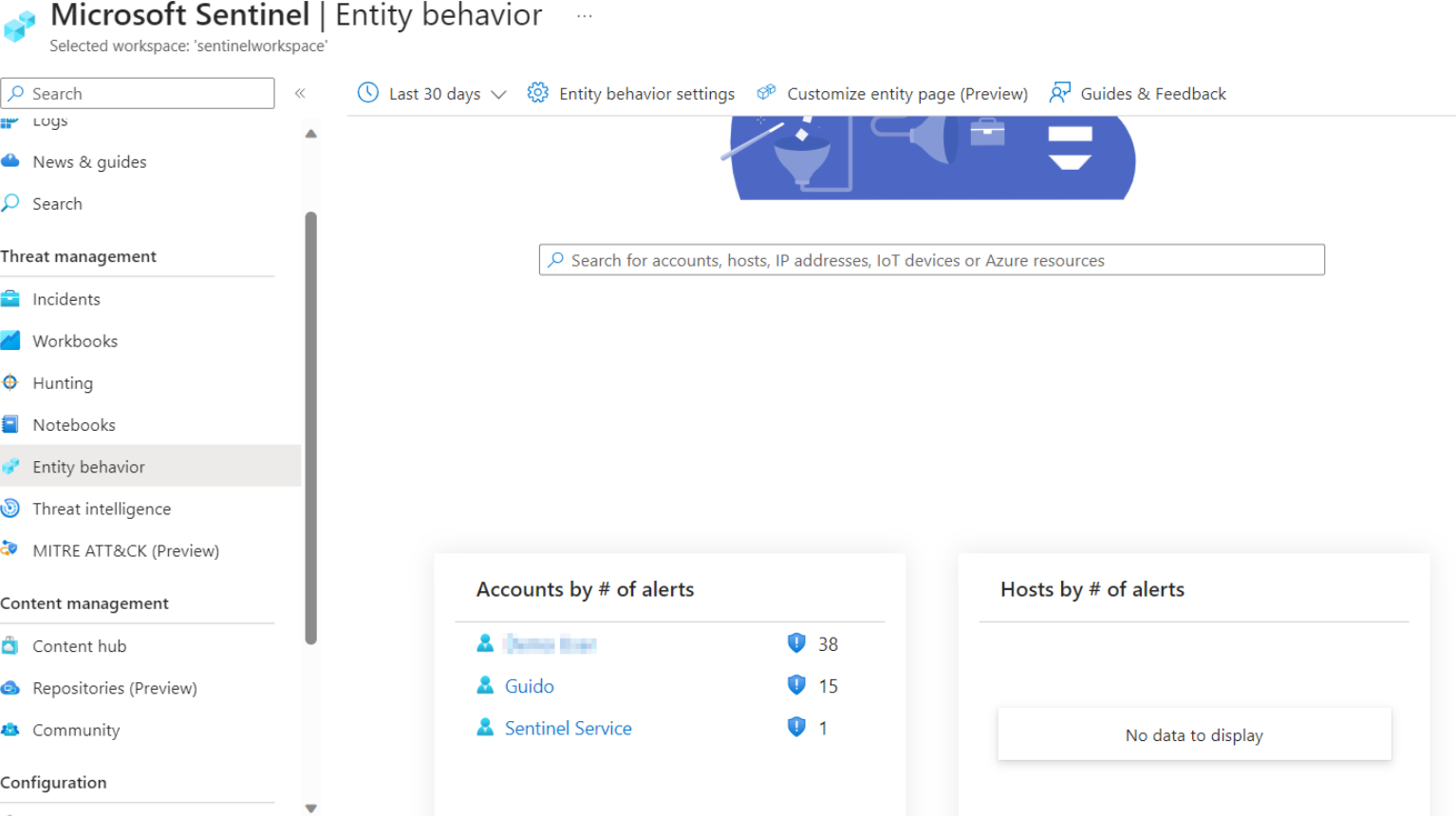

 $\times$ 

### **Hunting**

 $\overline{a}$ 

- Ricerca di tecniche MITRE
- Ricerche personalizzate per analizzare comportamenti dannosi
- Permette di creare regole analitiche in base ai risultati ottenuti
- Ricerca di vulnerabilità note

Microsoft Sentinel | MITRE ATT&CK (Preview) ...

Selected workspace: 'contoso-sentinel-workspace'

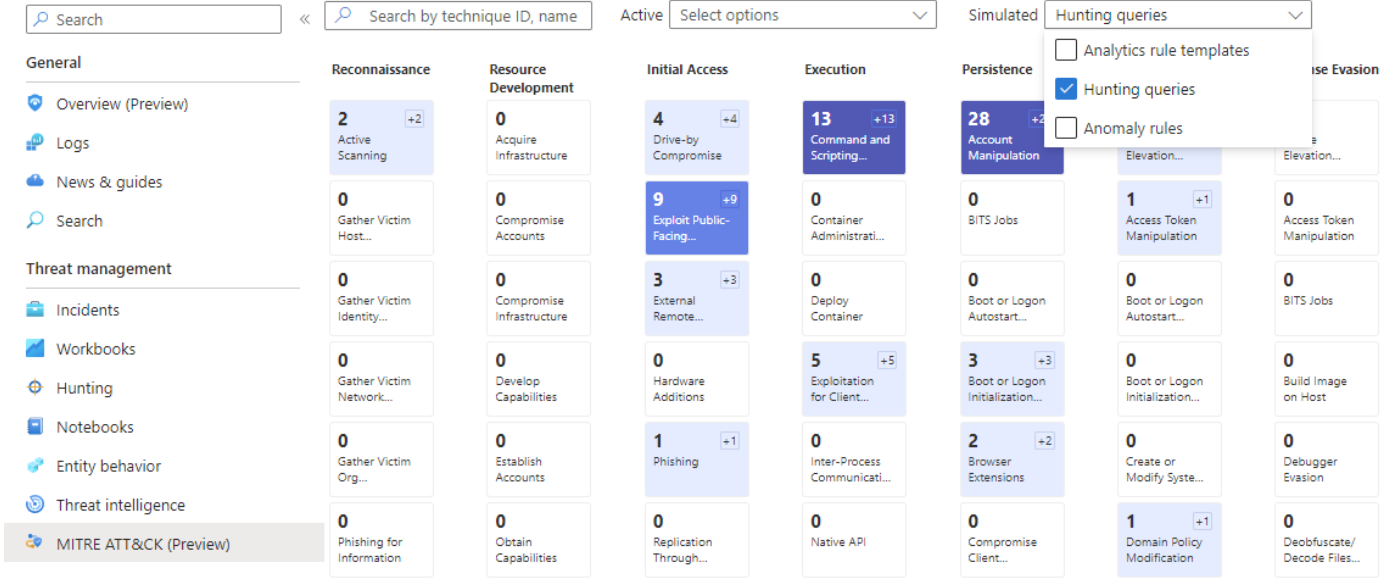

#### Log4j Vulnerability Detection Microsoft Microsoft  $\blacksquare$  2.0.4 Provider Version Support Workbooks: 2, Analytic Rules: 4, Hunting Queries: 10, Watchlists: 1, Playbooks: 2 Learn more about Microsoft Sentinel | Learn more about Solutions Content type ①  $\Phi$  10  $\triangle$  4  $|A|$  2 Analytics rule Hunting query Playbook  $\boxed{\circ}$  1  $\blacksquare$  2 Watchlist Workbook Category  $\odot$  $+$  Create hunt (Preview) Application, Sec hreat Protection. Add to existing hunt (Preview) Security - Vulner  $\perp$  Reinstall Pricing ① <sup>③</sup> Free **III** Delete View details Actions  $\vee$ **Manage**

#### Visualizzazione Attacco per determinarne ambito e impatto

- →Esplorare la correlazione tra gli "avvisi"
- →Ricerca approfondita utilizzando query specifiche
- →Ottenere informazioni approfondite sugli attori coinvolti

**80% reduction in investigation effort compared to legacy SIEMs**

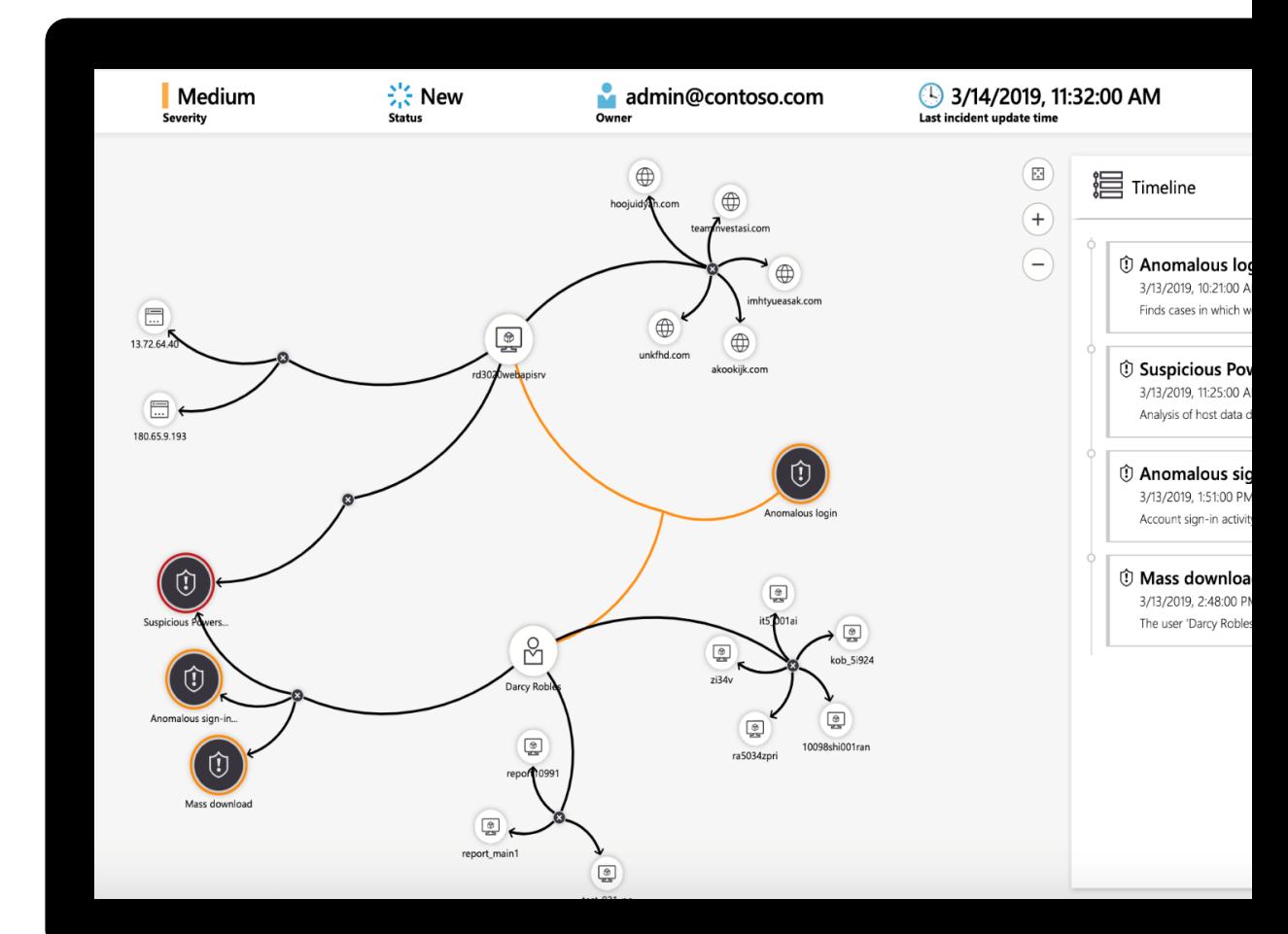

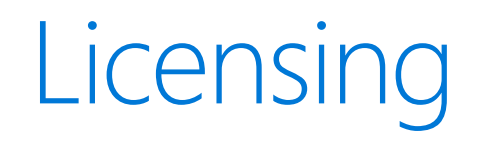

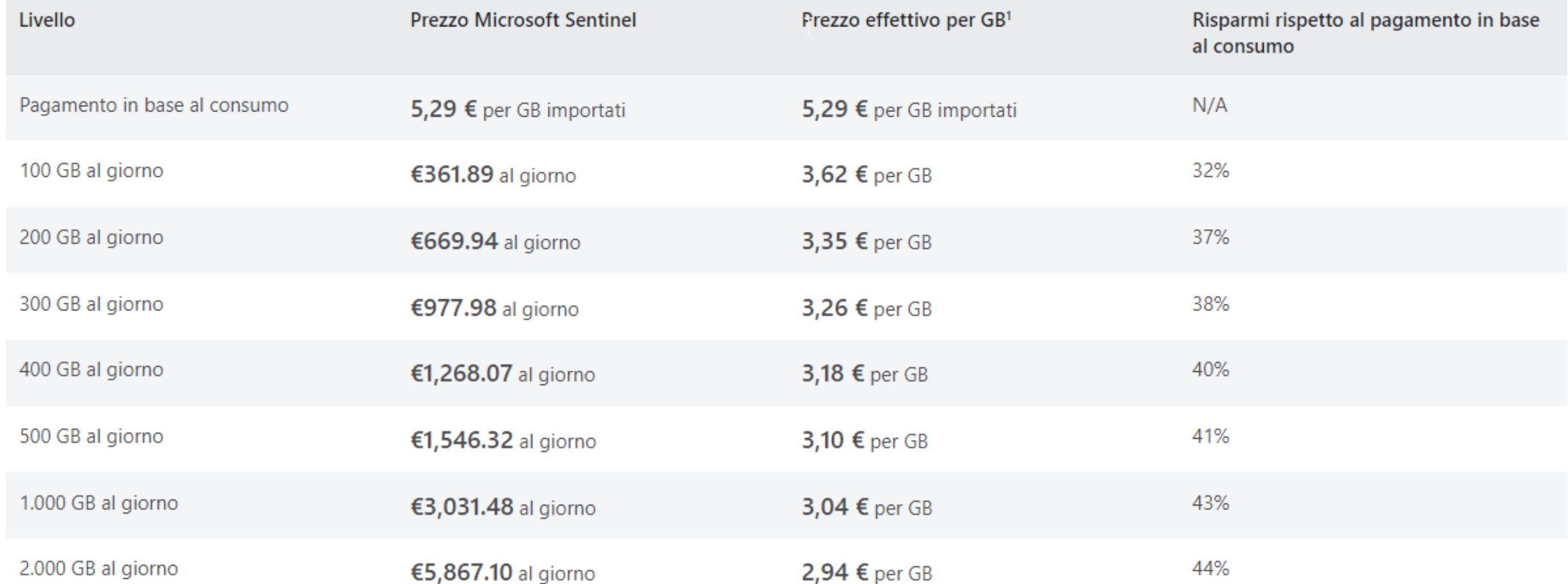

#### [Prezzi di Microsoft Sentinel](https://azure.microsoft.com/en-us/pricing/details/microsoft-sentinel/#pricing) | Microsoft Azure

# **DEMO**

#### Microsoft Sentinel

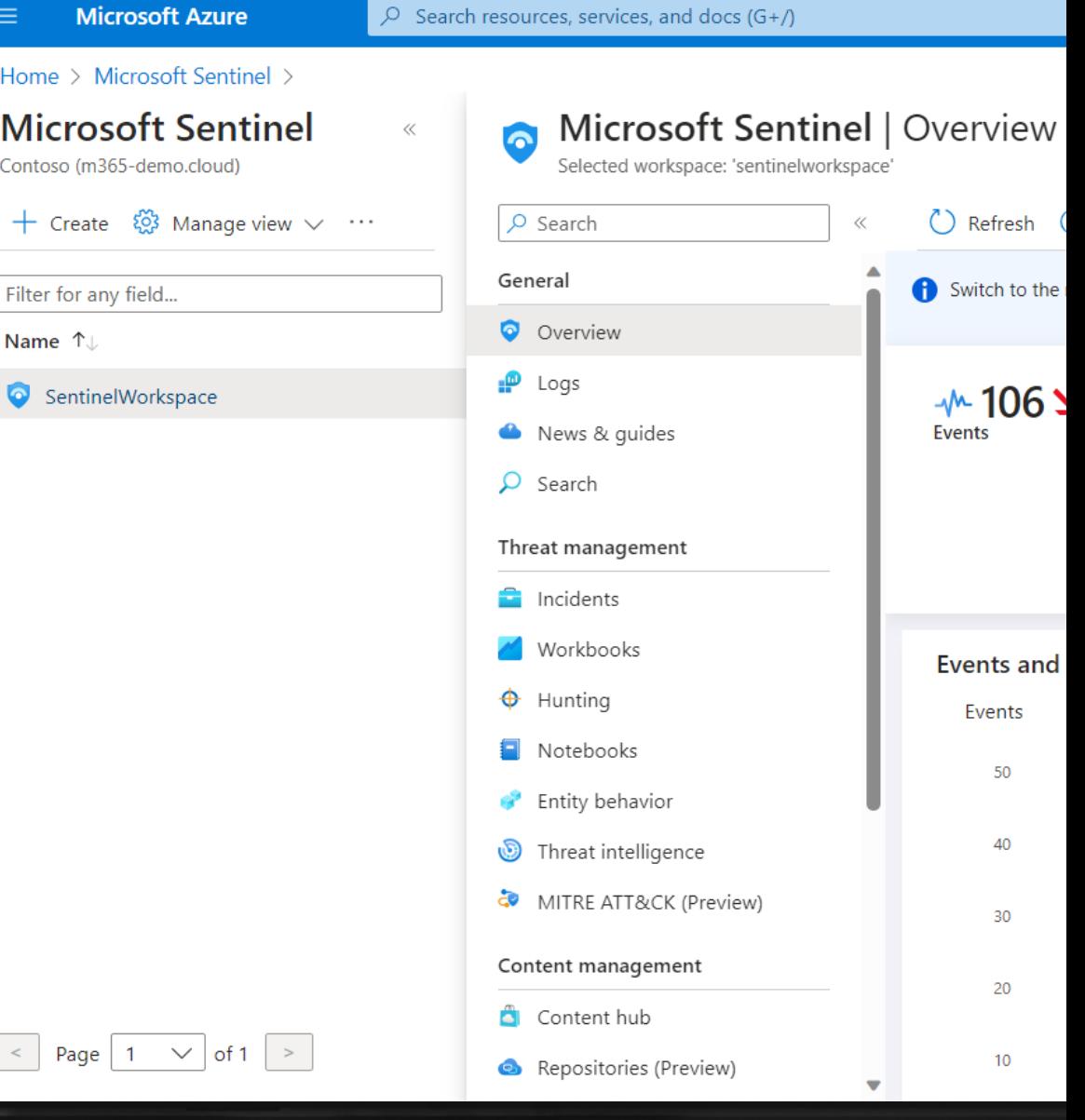

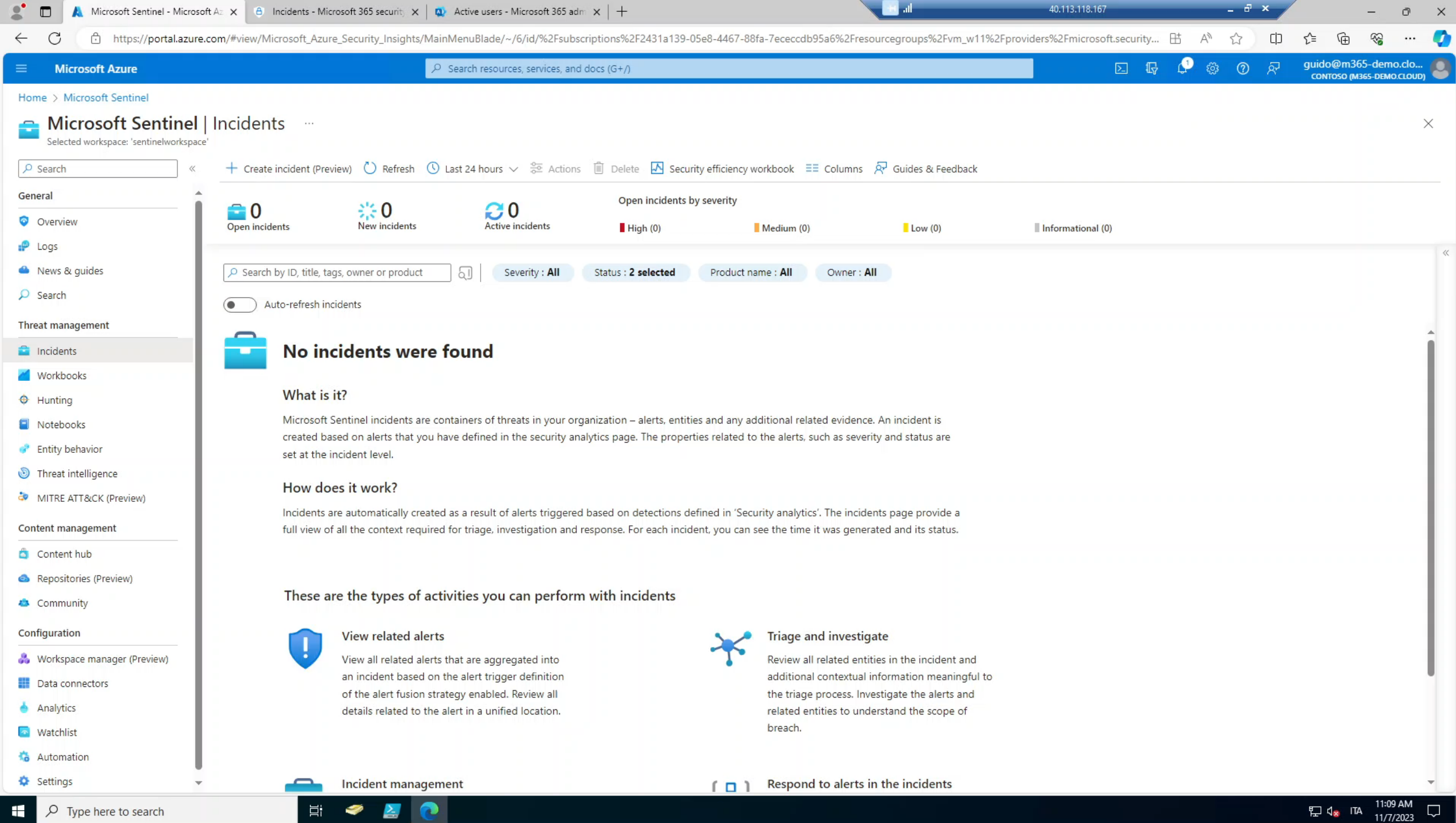

#### **Guide su Microsoft Sentinel – ICT Power**

- [Configurare Microsoft Sentinel per ricevere Log da dispositivi On-Premises -](https://www.ictpower.it/cloud/configurare-microsoft-sentinel-per-ricevere-log-da-dispositivi-on-premises.htm) ICT Power
- [Creare Data Collection Rule con Azure ARC e Microsoft Sentinel per il](https://www.ictpower.it/sicurezza/creare-data-collection-rule-con-azure-arc-e-microsoft-sentinel-per-il-monitoraggio-dei-sistemi-operativi-windows-on-premises.htm)  [monitoraggio dei sistemi operativi Windows on-premises -](https://www.ictpower.it/sicurezza/creare-data-collection-rule-con-azure-arc-e-microsoft-sentinel-per-il-monitoraggio-dei-sistemi-operativi-windows-on-premises.htm) ICT Power
- [Automatizzare le Remediations](https://www.ictpower.it/cloud/automatizzare-le-remediations-degli-incidents-in-microsoft-sentinel-con-i-playbook.htm) degli incidents in Microsoft Sentinel con i playbook - ICT Power

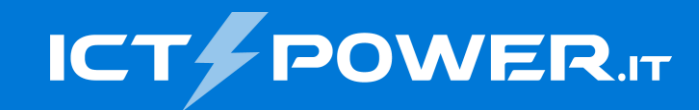

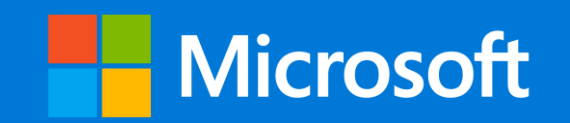

# Grazie

#### Guido Imperatore

*Microsoft Solution Specialist @ WeAreProject Guido.imperatore@project.it*

/guido.imperatore @GuidoImpe /guidoimperatore<u>in</u>